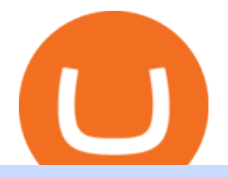

amazon premarket trading using metatrader 5 pro coinbase sign up dfinity binance pepperstone mt4 dem

https://investmentsadvise.co/wp-content/uploads/2021/07/Amazon-April-8.jpg|||Amazon stock price forecast after the Pentagons U-turn ...|||1200 x 799

https://edukasinewss.com/wp-content/uploads/2021/05/f816c09d864de3bbd3d2153f371abf8c-1-1200x900.jpg |||Gold Backed Crypto Gsx / Zbqcewjuq 1svm : Gold secured ...|||1200 x 900

Crypto arbitrage trading is a great option for investors looking to make high-frequency trades with very low-risk returns.

Amazon.com: The Pre-market Trade: A Stock Trading Strategy .

https://coinstreet.partners/wp-content/uploads/2021/07/1x-1.jpeg|||COINSTREET | The Ultra-Rich Are Turning to Crypto After ...|||2000 x 1500

Gold Secured Currency is the first stable coin that increases in asset value indefinitely. GSX gives its owners the benefits of having a minimum asset value, like a stable coin, while also facilitating growth in value like traditional cryptocurrencies, all on top of offering dividends to its holders. Open Website Open Whitepaper AMZN: Amazon.com Inc - Stock Price, Quote and News - CNBC

Use the MetaTrader 5 web platform without downloading or installing any application. It allows you to trade on the Forex and exchange markets from any browser and operating system. All you need is an Internet connection. Access your account and start trading in just a couple of clicks. MetaTrader 5 for iPhone and iPad https://blockonomi-9fcd.kxcdn.com/wp-content/uploads/2018/11/pepperstone-review.jpg|||Online Trading Platform Demo Pepperstone Broker Australia|||1400 x 933

https://www.kryptovergleich.org/wp-content/uploads/2018/01/Litecoin-Logo.png|||Litecoin | Kryptovergleich|||1200 x 1200

A Complete Guide to ICP Token from Dfinity. After a wait of half a decade, Dfinity is releasing a public launch of its network and also its ICP token which powers the internet computer. The genesis launch is expected to be on May 7th 2021. Therefore, you should be able to buy ICP tokens starting this date.

VIX® Index Options - Trade Nearly 24hrs a Day - cboe.com

Coinbase Pro Login Pro.coinbase Sign in Coinbase Pro Wallet

https://www.trendtradingdna.com/wp-content/uploads/2020/05/AMZN-Daily.png|||AMZN trade setup Trend trading price action and Elliott ...|||1920 x 1080

Gold Secured Currency price today, GSX to USD live, marketcap .

https://signal2forex.com/wp-content/uploads/stocks-making-the-biggest-moves-in-the-premarket-regeneron-pf izer-boeing-amazon-more-1536x1024.jpg|||Stocks making the biggest moves in the premarket ...|||1536 x 1024 https://s3.tradingview.com/g/gbXiJ6nw\_big.png|||GSX Long for NYSE:GSX by PlanTradePlanMM TradingView|||2557 x 1351

https://s3.tradingview.com/w/WpNSiZsx\_big.png|||Amzn Premarket / 4 Reasons I Just Tripled My Position In ...|||1570 x 793

https://gsxcde.com/assets/images/timeLineImagenew.png|||Gold Backed Crypto Gsx / Gold Secured Currency Apollo ...|||3840 x 1988

In this video you will learn Dfinity Crypto & amp; How to Buy Dfinity Token on Binance!???? Buy Crypto on Binance (best rates, lowest fee)! https://www.binance.com/.

https://assets.bwbx.io/images/users/iqjWHBFdfxIU/iyDMdgfYyIBU/v5/-1x-1.jpg|||Morning Stock Movers: Amazon, Didi, Robinhood, Caterpillar ...|||1920 x 1080

Pepperstone Demo Account: Tutorial & amp; Review 2022 AskTraders

https://cdn.benzinga.com/files/imagecache/1024x768xUP/images/story/2012/allie-kzusqbru0t4-unsplash.jpg||| Apple Inc. (NASDAQ:AAPL), Amazon.com, Inc. (NASDAQ:AMZN ...|||1024 x 768

https://cryptoglobe.s3.eu-west-2.amazonaws.com/2020/05/gbx\_screenshot.png|||XRP Added to Crypto Exchange Gibraltar Blockchain Exchange ...|||1906 x 943

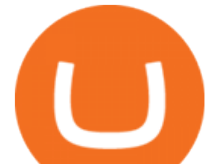

GSX combines the benefits of the best stable coin and cryptocurrency, all in one trust secured coin. Starting with the trust backed assets, the estimated asset value will start at .046 cents. As the trust backed assets grow, this will continually be adding to the value of GSX Here are some other articles that you may be interested in: DFINITY Foundation Internet Computer

Videos for Dfinity+binance

https://42gjai3sdpbepvwqh3jlx2a1-wpengine.netdna-ssl.com/wp-content/uploads/2019/10/Inicio-de-plataform a-MT5-Pepperstone.jpg|||Plataformas de trading Pepperstone: cuáles son y sus ...|||1421 x 831

https://www.airdropseeker.in/wp-content/uploads/2020/06/Apollo-Fintech-Airdrop-GSX-2048x2048.jpg|||Apo llo Fintech Airdrop (GSX) AirdropSeeker.in|||2048 x 2048

https://3commas.io/blog/wp-content/uploads/2018/12/cryptocurrency-bot-trading.jpeg|||10 Must-Have Tips For Cryptocurrency Bot Trading|||2000 x 1178

GlowShares price today, GSX to USD live, marketcap and chart .

Crypto arbitrage tool - find best cryptocurrency arbitrage .

The latest tweets from @dfinity

https://s.hdnux.com/photos/71/31/36/15046578/3/1200x0.jpg|||Amazon may deliver its own packages|||1200 x 786

Because ICP can host Front- and Backend and, as mentioned above, the canisters (where the data is stored) are able to respond to http-requests. 3. The author has created an NFT that becomes a ???? emoji when viewed in the wallet after purchase. OpenSea removed the NFT a short time later.

https://www.vortez.net/contentteller.php?ct=articles&amp:action=file&amp:id=35466|||Sennheiser GSX 1000 Review - sennheiser gsx 1000 award.jpg|||1340 x 1058

GSX offers the asset backing (currently estimated \$3.2 billion USD) of a stable coin, the growth of a cryptocurrency. Combining all of the best elements in cryptocurrency into one secured coin. ROADMAP FOR THE NEXT 3 YEARS Roadmap Featured in Top Journals ABOUT GOLD SECURED CURRENCY

Where do I download the tastyworks desktop platform? To download our trading platform head to our homepage, tastyworks.com, then navigate to the Technology section or click here. The tastyworks desktop platform is the same platform you  $&\#39$ ; Il see when watching the tastytrade broadcast. The tastyworks desktop platform can be installed on a Mac or PC.

https://external-preview.redd.it/tpP9rmWbvL2l-DEL8aqnqVeF3vm5NeUgcTWZKlNIsyI.jpg?auto=webp&am p;s=b71634b422219e0b517ca6a639b907eb9e541f57|||Over 100 people attended the GSX Group Blockchain ...|||1280 x 960

https://10bestforexbrokers.com/wp-content/uploads/2020/10/pepperstone-2020-snap.jpg|||Pepperstone Ratings and Review 2021 - 10 Best Forex Brokers|||1560 x 918

https://babypips-discourse-media-production.s3.amazonaws.com/original/4X/1/b/0/1b043dfa77a93870109234 f2ba7a1e0bb4e2057a.png|||IC Markets EU (CySec) MT4 Demo: Chart gaps & amp; ping - Broker ...|||2556 x 1238

Find a Symbol Search for Pre-Market Quote When autocomplete results are available use up and down arrows to review and enter to select. Touch device users, explore by touch or with swipe gestures.

https://www.bestonlineforexbroker.com/wp-content/uploads/2018/06/meta\_trader\_4\_vs\_ctrader\_platform.jpg|| |Pepperstone Mt4 Vs Mt5 - Candlestick Pattern Tekno|||1200 x 899

https://miro.medium.com/max/2000/1\*eTZG0Samfjp-seikHmgNkA.png|||Trade smarter, only on Coinbase. Build a data-driven ...|||2000 x 1000

https://www.invertirenbolsa.mx/wp-content/uploads/2019/10/cTrader-plataforma-pepperstone.png|||Plataforma s de trading Pepperstone: cuáles son y sus ...|||1880 x 938

Gold Secured Currency (GSX) is currently ranked as the #9159 cryptocurrency by market cap. Today it reached a high of \$0.043756, and now sits at \$0.042384. Gold Secured Currency (GSX) price is down 0.300000% in the last 24 hours. Gold Secured Currency is currently trading on 1 exchange, with a 24hr trade volume of \$2,494,721. GSX Depth Chart Zoom

Visit Coinbase pro official site, i.e., https://www.coinbase.com/signin. Click on Sign up button located at the

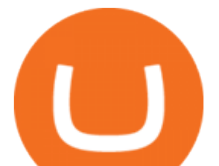

top-right corner of the screen. Enter all the asked details related to your account. This information includes your name, email address, and password. Now, you'll receive an email on the registered email address to verify your account.

https://image.cnbcfm.com/api/v1/image/106547827-1590091153662gettyimages-1214449139.jpeg?v=161133 4724|||Stocks making the biggest moves in the premarket: Home ...|||5000 x 3333

Professional+trading+front+end+for+MetaTrader+4/5+

https://miro.medium.com/max/1838/1\*zWrMwoBCpnOEaIicIsaJtg.png|||Live Forex Multiple Charts - Forex Money Exchange In Gurgaon|||1838 x 1051

Details for Tastyworks Platform Download and Related Queries

The Best Forex Robots Of 2021 - Three Robots Making Real Pips

It has a circulating supply of 340,390 GSX coins and the max. supply is not available. GlowShares (GSX) is a cryptocurrency . GlowShares has a current supply of 340,389.99645009. The last known price of GlowShares is 0.00186546 USD and is up 0.00 over the last 24 hours. More information can be found at http://www.glowshares.com.

Cóinbase Pro Login Sign in - Exchange Digital Asset

tastytrade Platforms Tune In From Anywhere tastytrade

https://www.tradingview.com/i/dLlqOn7R/|||GSX possible bounce back after being destroyed for so long ...|||1186 x 1283

Gold Secured Currency is the first growth coin that increases in asset value. GSX gives its owners the benefits of having a minimum asset value, like a stable coin, while also facilitating growth in value like traditional cryptocurrencies, all on top of offering dividends to its holders.

In-App Trading Inspiration. Everyone goes through traders block. It happens. Thats why we pump fresh insight straight into the tastyworks platform. We have a dedicated feed where you can see what really excites our select traders, and we provide access to a live video stream where you can watch smart traders tackle the markets in real time.

Dfinity Crypto How to Buy Dfinity Token on Binance - YouTube

https://www.compareforexbrokers.com/wp-content/uploads/2015/08/MetaTrader-4-Demo-Screenshot.jpg|||Me taTrader 4 Australia - A Guide On How To Use The Popular ...|||1913 x 1032

https://www.datocms-assets.com/7756/1621857847-blogging-tips-linkedin-post-header-79.jpg?auto=format& amp;dpr=0.58&w=3360|||Pepperstone: A Review|||1949 x 1096

Buy, Sell & amp; Store Bitcoin - Buy Bitcoin & amp; Crypto Instantly

https://s14085.pcdn.co/wp-content/uploads/2020/03/bitcoin\_weekly\_20200331.png|||Best Crypto To Invest For Long Term - GSX: The Best Long ...|||1875 x 856

https://p.calameoassets.com/130501193104-f413b1b7a86ec62b631d3c7a6c004294/p1.jpg|||Mig Forex Demo Account - Forex Trading 1 Dollar|||1224 x 1584

Coinbase Pro Login Sign In - Exchange Digital Asset

https://writecaliber.com/newsitems/image/uber-amazon-stocks-1601640196.jpg|||Stocks Making The Biggest Moves In The Premarket: Walmart ...|||5355 x 3506

Trading Signals and Copy Trading - MetaTrader 5 Help

Cryptocurrency arbitrage allows you to take advantage of those price differences, buying a crypto on one exchange where the price is low and then immediately selling it on another exchange where the price is high. However, there are several important risks and pitfalls you need to be aware of before you start trading. Learn more Compare exchanges

 $\&$ quot; The current crisis is demonstrating the adaptability and durability of Amazon $\&$ #39; s business as never before, but it's also the hardest time we've ever faced, " Bezos said in a statement. Shares of the.

Dfinity is reinventing the Internet as a computer to host hack-proof software and a new breed of open internet services. The Internet Computer aims to reinvent the internet by replacing todays \$3.6 trillion dollar legacy IT

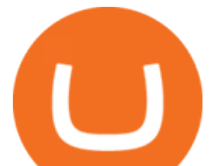

stack, and enable a new breed of software to accelerate our transition to Web 3.0.

https://cdn-news.warriortrading.com/wp-content/uploads/2015/04/19183835/ehth-2.png|||Video: Daily Market Recap - Warrior Trading News|||1215 x 919

https://stockxpo.com/myckysez/2020/09/stocks-making-the-biggest-moves-in-the-premarket-nvidia-amazon-l ennar-walmart-more-1024x1024.jpg||Stocks making the biggest moves in the premarket: Nvidia ...||1024 x 1024

The Pepperstone MT4 trading platform is designed to give you the edge in today $&\#39$ ; busy trading environment with live quotes, real-time charts, in-depth news and analytics, as well as a host of order management tools, indicators and expert advisors.

https://s3.tradingview.com/z/zJoK2vf2\_big.png|||GSX - SHORT for NYSE:GSX by jakilb TradingView|||2348 x 1202

Visit for Dfinity Binance. The most used and at the same time the most reliable crypto exchange platform is Binance. Also, Binance extremely Visit for THETHETHE. The most used and at the same time the most reliable crypto exchange platform is Binance. Also, Binance extremely easy to use and learn.

Crypto Arbitrage executium Trading System

https://42gjai3sdpbepvwqh3jlx2a1-wpengine.netdna-ssl.com/wp-content/uploads/2019/10/Ingreso-a-la-platafo rma-Webtrader-pepperstone.png|||Plataformas de trading Pepperstone: cuáles son y sus ...|||1460 x 816

What is Crypto Arbitrage and How Does It Work? (2021) - Decrypt

How to open a Coinbase Pro account Coinbase Pro Help

https://s3.amazonaws.com/cdn.freshdesk.com/data/helpdesk/attachments/production/43113369550/original/q UwJXyYQEkacv8tb5Ma5VeAd3ZjbDoOK6g.png?1583162444|||How to install or uninstall the tastyworks platform on a ...|||1138 x 787

https://www.wiwo.de/images/tech-online/26180106/3-formatOriginal.jpg|||Amazon Aktie Nasdaq - Amazon übertrifft die Erwartungen ...|||2500 x 2500

Trading Options Made Simple - 5 Perfect Strategies Inside

https://eu-images.contentstack.com/v3/assets/bltaec35894448c7261/blt084b5c88ea178698/60503ffecc4d7f051 c9e0d70/open-additional-demo-account-1.png|||How do I open another demo account - FAQ | Pepperstone|||1915 x 900

https://www.sportbikerider.us/Suzuki/GSX-R1000/2004-Suzuki-GSX-R1000-250884-GP.jpg|||Sportbike Rider Picture Website|||2879 x 2223

https://lirp.cdn-website.com/58af6a93/dms3rep/multi/opt/apollo+fintech+GSX-960w.png|||GSX: New Coin Grows in Value and Pays Dividends Forever|||1920 x 1248

Sign In - Coinbase

https://coindoo.com/wp-content/uploads/2020/08/Gold-Secure-Currency.jpg||Gold Backed Crypto Gsx -Ralph Potter Ralphpo91162800 ...|||2560 x 1545

Binance announced ICP staking : dfinity

https://www.asktraders.com/wp-content/uploads/2020/09/Pepperstone-Platform-features.png|||Pepperstone Forex Trading Brokers Review | 5 Pros  $\&$ amp; Cons 2021|||5108 x 2064

https://image.cnbcfm.com/api/v1/image/105035146-GettyImages-880426298.jpg?v=1540499250|||Stocks making the biggest moves after hours: Amazon ...|||2000 x 1333

Amazon.com, Inc. Common Stock (AMZN) Pre-Market Stock Quotes - Nasdaq offers pre-market quotes and pre-market activity data for US and global markets.

Videos for Gsx+crypto

1. Sign up Connect your crypto exchange accounts to Bitsgap via safe API. The more accounts you connect the more combinations Bitsgap will show. 2. Prepare accounts You'll need at least fiat currency (EUR, USD, etc) on one exchange and a cryptocurrency (ETH, BTC, etc.) on the other exchange for arbitrage tool to work properly. 3. Make profit

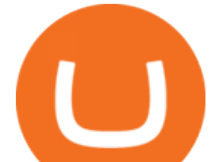

The **TradeStation** desktop platform includes more than a dozen built-in trading apps, made to help you trade more efficiently and confidently, with many of them being free! Plus, gain access to the The TradingApp Store, an online marketplace of ready-to-use add-on products built to run on the TradeStation Platform by independent developers.

https://btcheights.com/wp-content/uploads/2020/09/The-Crypto-Investment-in-2020.jpg||Gold Secured Currency (GSX): The Crypto Investment in 2020 ...|||1600 x 966

Crypto arbitrage takes advantage of the fact that cryptocurrencies can be priced differently on different exchanges. Arbitrageurs can trade between exchanges or perform triangular arbitrage on a single exchange. Risks associated with arbitrage trading include slippage, price movement and transfer fees.

Best Forex Brokers Japan 2021 - Top Japanese Forex Brokers

https://goctienao.com/wp-content/uploads/2021/05/14\_05\_01.png||Binance cung cp dch v tài sn tin in t ti Bahrain|||1920 x 1080

Cryptocurrency Live Prices & amp; Arbitrage - CoinArbitrageBot

The Best Option For Options - Join BlackBoxStocks Now & amp; Save

http://images.ctfassets.net/t58o7x216tsn/1vO2UvgVpg6JvlCXsTwka4/9370be615c42b290ffccbcd1cf423815/c oinbase1099.png|||Coinbase Pro sent me a 1099-K. What do I do now ...|||2364 x 946

https://icomarks.com/files/screenshots/147/3f8ace6d6988ff670043bb37a6603325\_3.png|||Gold Backed Crypto Gsx / Apollo Fintech S Gold Secured ...|||1024 x 1024

https://i.pinimg.com/originals/d7/9f/c5/d79fc529aaa839cca32dd697ef8504f5.jpg|||Cant Put Mt4 Indicator On Chart|||1920 x 1080

MetaTrader 5 Online Course - Start Learning Today - udemy.com https://i.pinimg.com/originals/1b/0e/fe/1b0efeb670aad791d05c09ac586b40b6.jpg|||Obv Indicator Mt4|||1523 x 772

https://fm.cnbc.com/applications/cnbc.com/resources/editorialfiles/charts/2017/07/1501240830\_amzn1day.pn g|||Amazon's stock may struggle awhile after this epic ...|||1920 x 1080

https://www.compareforexbrokers.com/wp-content/uploads/2020/07/Pepperstone-Smart-Trader-Tools-MT4-B rokers-UK-1536x892.jpg|||The Best UK Forex Brokers With MT4 (Updated 2021)|||1536 x 892

A Complete Guide to ICP Token from Dfinity

https://cryptowalletnews.com/wp-content/uploads/2020/09/d741b3a3a7af0769bd2d6c241a10c5c3.jpg|||Top 10 Crypto Market Cap 2021 / Bitcoin and the entire ...|||1450 x 966

How to open a Pepperstone Demo account - YouTube

Build a Crypto Portfolio - #1 in Security Gemini Crypto

https://cdn.shortpixel.ai/client/q\_glossy,ret\_img,w\_1600/https://xrprightnow.com/wp-content/uploads/2019/03 /coinbase-xrp.jpg|||Coinbase Wallet App Supports XRP | XRP Right Now|||1600 x 904

https://miro.medium.com/max/3200/0\*F6VJE3FYe\_2Sk4Pa|||BUOYSTOCKS LTD|||1600 x 901

https://www.multitrader.io/wp-content/uploads/2018/06/Zrzut-ekranu-2018-07-26-o-15.26.33.png|||Cross-exch ange order book matching | MultiTrader - Smart ...|||2048 x 816

Get detailed information on Gold Secured Currency (GSX) including real-time price index, historical charts, market cap, exchanges, wallets, and latest news.

https://azcoinvest.co/wp-content/uploads/2021/05/game-nong-trai-.jpeg|||Các bc mua t trên game nông tri & guot: My Neighbor Alice & guot: |||1897 x 854

https://42gjai3sdpbepvwqh3jlx2a1-wpengine.netdna-ssl.com/wp-content/uploads/2019/10/Plataforma-MT4-Pe pperstone.jpg|||Plataformas de trading Pepperstone: cuáles son y sus ...|||1436 x 826

AMZN Price Action Main Menu Amazon.com

Premarket stocks: Amazon isn't a one-way bet during the .

http://www.tradingcenter.it/wp-content/uploads/2021/05/azioni-amazon-chi-scommette-contro-il-titolo.jpeg||| Azioni Amazon, perché cè chi scommette contro il titolo ...|||1136 x 852

amazon premarket trading using metatrader 5 pro

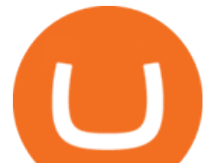

https://cdn.stockbrokers.com/uploads/dssfir3/Pepperstone-MetaTrader4-Desktop-Platform.png|||Pepperstone Forex Pairs | Traders Dynamic Index Forex System|||1440 x 831

MetaTrader 5 Android. Application Overview. Logging in to an Existing Account. Opening an Order. Creating a Pending Order. Closing an Order. Setting a Stop Loss and Take Profit. One-Click Trading. Adding Indicators to the Chart.

(AMZN) Latest Pre Market Trades Nasdaq

https://cdn1.stratus.co/uploads/photos/2020/12/stratus\_a4718e5305aab89f715f93702c70b769\_cropped.jpg|||Cr ypto Bandit|||1469 x 1469

Crypto Arbitrage: How It Works & amp; Trading Strategies SoFi

https://westernpips.com/img/blog/n39/2-leg-arbitrage-ea.png|||2 Leg Arbitrage Trading Software Westernpips Analyser 1.3|||1919 x 1037

https://fm.cnbc.com/applications/cnbc.com/resources/img/editorial/2016/11/08/104091220-GettyImages-1261 89400.1910x1000.jpg|||Stocks making the biggest moves premarket: UPS, FDX, AMZN ...|||1910 x 1000

https://www.mycointainer.com/insight/content/images/2020/08/085DE0E2-B7F6-4545-BAF2-1435C02667EF .jpeg|||GSX: The Next Big Thing in Cryptocurrency Investment|||2000 x 1207

View statistical stock analysis for Amazon.com (AMZN). Choose from a list of different historical perspectives such as intraday stock behavior, gap up moves, gap down moves, large percentage moves and block trades.

https://i.pinimg.com/originals/ee/8d/27/ee8d27b03e979f77814234c7479b37fc.jpg|||Gold Backed Crypto Gsx - Wonderfull Wallpaper Blog|||1366 x 956

Tastyworks Trading Platform Features tastyworks An .

https://eagle-investors.com/wp-content/uploads/2020/12/Screen-Shot-2020-12-18-at-8.50.23-AM.png|||Tesla, Amazon, and J& J | Eagle Investors - Eagle Investors|||2160 x 1276

https://eu-images.contentstack.com/v3/assets/bltaec35894448c7261/blta0953995995727c1/5f6162db1d722c3c 382dc295/Trading.jpg|||CFD Share Trading - Trade Online Stock CFDs | Pepperstone UK|||5152 x 3438 Coinbase Pro Digital Asset Exchange

https://cdn1.stratus.co/uploads/photos/2021/03/stratus\_953dd3b5b17ccd2a831c15a04195b8a0.jpg|||Apollo Fintech GSX|||1170 x 1383

https://eu-images.contentstack.com/v3/assets/bltaec35894448c7261/blt4276ee19db28daae/60f8ef5a138d4164 55fdb838/Forex-Currency-Trading-Concept-504246822\_4200x2803.jpeg|||Forex Trading - Online Currency Trading | Pepperstone|||4200 x 2803

Videos for Cryptocurrency+arbitrage

https://www.trendingtopics.at/wp-content/uploads/2021/06/Bild-Inno-1536x864.jpg|||"Like the Dotcom Boom": Dfinity Founder Explains Crash of ...|||1536 x 864

The same platform used on the tastytrade broadcast. Welcome aboard! Now lets get you hooked up! To download the platform visit our technology page by clicking here or click the Download Now button below. download now. For instructions on how to uninstall the tastyworks desktop platform from your Mac, then please scroll to the bottom of the page.

Dfinity Binance : CryptoGlass

https://coinscribble.com/wp-content/uploads/2020/09/GSX-18-scaled.jpg|||GSX - Redefining crypto investments by offering ...|||1800 x 1086

https://cdn2.forexbrokers.com/uploads/esdsoqt/Moneta-Markets-Web-Platform.png|||Moneta Markets Review: 3 Key Findings for 2021 ...|||1400 x 869

https://tickertapecdn.tdameritrade.com/assets/images/pages/lg/amzn-q3-earnings-n.jpg|||Amzn Premarket Stock Price / Pre Market Stock Prices The ...|||1776 x 911

https://www.coinbase.com/assets/press/coinbase-logos/coinbase-white.png|||Coinbase - Buy/Sell Digital Currency|||2600 x 909

http://www.traderonchart.com/images/trader-on-chart-17-mt4-app-trading-panel-explained.png|||"Trader On Chart" - Open trades on MetaTrader faster by ...|||1149 x 954

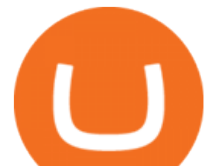

Amazon.com, Inc. Common Stock (AMZN) Pre-Market Quotes Nasdaq

MetaTrader 4 - Download MT4 for iOS, Android . - Pepperstone

https://forex-station.com/download/file.php?id=3345104&mode=view|||MT4 Tick Chart Indicators|||1916 x 933

Amazon.com, Inc. Analyst Report: Amazon.com, Inc. Amazon is a leading online retailer and one of the highest-grossing e-commerce aggregators, with \$386 billion in net sales and approximately \$482 .

https://syndicator.vn/wp-content/uploads/2020/10/DFINITY-AIRDROP-BANNER-01.png||Chng trình Airdrop Dfinity trên Coinlist - Syndicator|||1920 x 1080

https://tradesanta.com/blog/wp-content/uploads/2021/04/coinbase\_1.png|||Coinbase Crypto Exchange 2021 Detailed Review TradeSanta|||1776 x 1000

One of the good things about Pepperstone is it offers clients, even those on demo accounts the chance to run their trading on a choice of platforms. The options include: MetaTrader4 (MT4) the most popular retail trading platform in the world; MetaTrader5 (MT5) the second-generation MetaTrader platform with a range of new neat features

Fintech GSX Gold Secured Currency

https://cdn.dribbble.com/users/216256/screenshots/7888482/media/52af9b1cebffbe8c3bdcbcc039cdb68e.png||| Transaction Confirmation sketches for Wallet by Kevin Shay ...|||1600 x 1200

https://dailycoin.com/wp-content/uploads/2020/12/crypto-arbitrage-twitter.jpg|||Crypto Arbitrage: How to Profit From Market Imbalances ...|||1600 x 833

tastyworks | trading

https://i.imgur.com/ejxtpF1.png||Practice AMZN & quot; Time & amp; Price & quot; day trade : aec|||2496 x 1260

Gold Secured Currency (GSX) Price, Chart, Value & amp; Market Cap.

https://actufinance.fr/wp-content/uploads/2020/07/boite-outils-MT5.png|||METATRADER 5

TELECHARGER INDICATEUR MT5 METATRADER GRATUIT ...|||1145 x 798

Bring your club to Amazon Book Clubs, start a new book club and invite your friends to join, or find a club thats right for you for free. Explore Amazon Book Clubs The Pre-market Trade: A Stock Trading Strategy before the Market Opens (Stock Trading with Night Trader Book 7) Kindle Edition

https://cmkt-image-prd.global.ssl.fastly.net/0.1.0/ps/5321279/910/501/m2/fpnw/wm1/sksswwojjzr2pnw3auorv wjk6qg4fue3xsxbw6zbkrysql0fa2whif63n6hbbxsk-.jpg?1541426168&s=23264ebcb34c00f8cfec8d87935 a0a38|||Forex Trading C | Forex Strategies For Sale|||1820 x 1002

Sign in to Coinbase. Coinbase is a secure online platform for buying, selling, transferring, and storing cryptocurrency.

Install/Uninstall the tastyworks Desktop Platform (Windows .

GSX The World's First Growth Coin

https://smallcoiners.com/wp-content/uploads/2020/09/atm-cash-1140x815.jpg|||Yearn, YAM and the Rise of Cryptos Weird DeFi Moment ...|||1140 x 815

https://www.dailyforex.com/files/pepperstone demo account.png|||Pepperstone Review 2021: Don't Trade Before You Read This|||1917 x 979

http://www.realforexreviews.com/wp-content/images/reviews/avatrade/pic1.jpg|||Pepperstone vs AvaTrade: Which Broker is Better? | Real ...|||1278 x 819

https://platoblockchain.net/wp-content/uploads/2020/12/crypto-analyst-lark-davis-forecasts-best-investments-

of-the-decade-says-100x-gains-coming-to-long-term-investors-1.jpg|||Best Crypto To Invest For Long Term - GSX: The Best Long ...|||1365 x 800

https://cryptoast.fr/wp-content/uploads/2021/12/MAXIMILIEN-17\_auto\_x2-min-1.jpg||La Bourse de Gibraltar va être rachetée par la blockchain ...|||1600 x 800

AMZN | Complete Amazon.com Inc. stock news by MarketWatch. View real-time stock prices and stock quotes for a full financial overview.

https://www.xabcdtrading.com/wp-content/uploads/middlemouse.jpg|||4 Purposes of the Middle Mouse Button

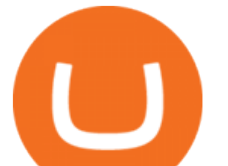

in NinjaTrader 8?|||1280 x 924

https://research.binance.com/static/images/projects/dfinity/logo.png|||Criptomoneda ICP llega a Binance y se posiciona de cuarta ...|||1200 x 873

Why Virtual Hosting On The MetaTrader 4 And MetaTrader 5 Is .

https://www.4xbroker.cz/wp-content/uploads/2017/05/Pepperstone-webová-stránka-1.png|||Pepperstone snííme vám spread a o 3 AUD I 4xbroker.cz||1261 x 919

https://icoane-ortodoxe.com/images/534375.jpg||5 Best Forex Demo Accounts for Trade Forex Benzinga ...|||2660 x 1127

Pepperstone Markets Limited is located at Sea Sky Lane, B201, Sandyport, Nassau, New Providence, The Bahamas and is licensed and regulated by The Securities Commission of The Bahamas,( SIA-F217). The information on this site and the products and services offered are not intended for distribution to any person in any country or jurisdiction .

https://cdn.publish0x.com/prod/fs/images/83e1dc502717a5c8215aa54892c5e46ce40c59ce403379b9b83a496a 1b23322d.jpg|||The Top DeFi Yield Farming Protocols On Binance Smart Chain|||1771 x 994

http://3.bp.blogspot.com/-ik5YkGwifqc/UN5BDu2YYSI/AAAAAAAABes/K0uNvf2SBS8/s1600/image003- 726396.png|||Broker Chooser Pepperstone Bank Nifty Options Trading ...|||1374 x 786

Amazon.com, Inc. (AMZN) Stock Price, News, Quote & amp; History .

Getting request from Alice. ICP is the execution layer like ZkRollup. Validating. Another confirmation from IC nodes, get the data from a valid block. If the result is 2/3 of the correct data, It will be going to sign. My question is about how it writes on the blockchain. My question.

Cryptocurrency arbitrage is a strategy in which investors buy a cryptocurrency on one exchange and then quickly sell it on another exchange for a higher price. Cryptocurrencies like Bitcoin trade on hundreds of different exchanges, and sometimes, the price of a coin or token may differ on one exchange versus another.

High9LevelAutomation&Indication StereoMQLis!ahighMlevelframework,! easy to! read! and! based! on! MQL4/5.! This!allows!for!simultaneouscreating!

https://pbs.twimg.com/media/ElT\_3VUUUAArRcQ.jpg|||#GSX1100SZ tagged Tweets and Downloader | Twaku|||1200 x 800

https://media.cackle.me/a/25/8bd61c805d8753962c98d7fed662d25a.jpg|||Vps Gratis Mt5|||1366 x 768 https://coinnews247.org/wp-content/uploads/2021/06/1515ee3ee064143a4d75.jpg|||SEC cnh báo các nhà u t v ri ro vi hp ng tng ...|||2398 x 1349

https://blockzodiac.com/wp-content/uploads/2020/09/GSX-vs-Bitcoin-Whos-the-Real-Champion.jpg|||Gold Backed Crypto Gsx / What Are The 5 Best Gold Backed ...|||1600 x 914

https://cdn.publish0x.com/prod/fs/images/bb304a0ccf0435af7fdf904f2d65e6cd03f41786c1a02908d1b643641a ece2f0.jpeg|||GSX: The Best Crypto Investment in 2020|||2560 x 1437

https://www.bestonlineforexbroker.com/wp-content/uploads/2019/07/xm-web-platform.png||Best Forex Broker - Forex Broker Alert|||1680 x 848

https://www.investopedia.com/thmb/ijBReR4bzpENL3ZCxCQqkqprbT4=/4381x3286/smart/filters:no\_upscal e()/dotdash\_Final\_After\_Hours\_Trading\_Oct\_2020-01-e1708defac9e432eb6179f9c74d318a6.jpg|||Amazon Stock Pre Market Nasdaq - STOCKOC|||4381 x 3286

https://www.investopedia.com/thmb/I-r3f-Pu5soFjQ934FBrtn1Sob0=/6259x3320/filters:no\_upscale():max\_by tes(150000):strip\_icc()/dotdash\_Final\_Extended\_Trading\_Nov\_2020-01-58b7800025324f1c913b7ee962de5bf e.jpg|||Amazon Stock Pre Market Nasdaq - STOCKOC|||6259 x 3320

https://pbs.twimg.com/media/Dlve\_zAUcAESYOI.jpg:large||Dovey Wan ???? on Twitter: &quot:Its amazing to learn from ...|||1538 x 2048

https://www.compareforexbrokers.com/wp-content/uploads/2020/05/Pepperstone-MT4-Trading-Platform.png| ||Best Forex Trading Platform 2021 Guide + Top 10 Forex Brokers|||3840 x 2084

https://bitsgap.com/content/images/2019/01/fud.png|||What does Fear Uncertainty and Doubt (FUD) mean in ...|||1696 x 927

Get Started with Forex Trading - Open a Forex Trading Account

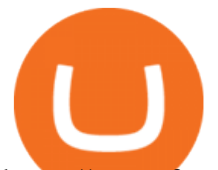

https://www.forexbrokerz.com/wp-content/uploads/2021/04/pep\_html.png|||Pepperstone Releases New Version of WebTrader FX Platform ...|||1893 x 769

https://image.cnbcfm.com/api/v1/image/104976542-2U8A0576.jpg?v=1529477369||Stocks making the biggest moves in the premarket: PepsiCo ...|||3851 x 2602

https://bitsgap.com/content/images/2018/11/pump-dump.png|||Cryptocurrency pump and dump definition how does it work?|||1696 x 927

https://www.gsx.gi/images/articles/20140627110311819.png|||Crypto Hedge Fund Managers choose Gibraltar-PwC Elwood ...|||1608 x 1608

https://www.invertirenbolsa.mx/wp-content/uploads/2019/04/forex-broker-iqoption.jpg|||Ranking de brokers: Mejor broker Forex 2020 [Análisis]|||1913 x 821

https://www.comoganhardinheiro.pt/wp-content/uploads/baixar-mt4.jpg|||Baixar MT4 - Download mais recente versão GRÁTIS|||1351 x 900

Features of The Cóinbase Pro Login. The pro version of Coinbase gives you advanced features as compared to the normal version of the platform. You can trade into more and more cryptocurrencies supported by the platform and withdraw your money whenever you want. So let us see all the features provided by the Cóinbase Pro Login. Efficient Execution

GSX combines the best aspects of all crypto by providing an absolute backing to help stabilize price, like a stable coin, while facilitating a growth in value like a traditional cryptocurrency. At the same time offering perpetual bonuses to incentivize the holder long term. Benefits Backed

AMZN Stock Price Amazon.com Inc. Stock Quote (U.S.: Nasdaq .

Coinbase Pro | Digital Asset Exchange. We use our own cookies as well as third-party cookies on our websites to enhance your experience, analyze our traffic, and for security and marketing. For more info, see our Cookie Policy.

Tastyworks Desktop Platform: for Dough/Tastytrade Traders .

Crypto arbitrage helps traders take advantage of the price difference by buying cryptocurrency from one exchange and selling it on another immediately. Cryptocurrency trading is quite difficult, and there are several risks involved, mainly due to the volatility of the crypto market. You never know when the prices may soar or dropdown.

https://webassets.inman.com/wp-content/uploads/2019/07/Premarket.png|||Realogy Stock Soars On News Of Amazon Partnership - Inman|||1822 x 1086

https://www.gsx.gi/images/articles/uploads/Rocktoken.png|||Gibraltar Blockchain Exchange announces Rock Token public ...|||1417 x 1417

Crypto Arbitrage Trading: How to Make Low-Risk Gains

BINANCE LISTING ICP! ENOUGH SAID : dfinity

Coinbase Pro Digital Asset Exchange

Learn how to open a new Pepperstone Demo forex account on the online Metatrader 4 platform.

It offers crypto coin arbitrage, also exchange based arbitrage, depending on user $&\#39$ ; selected percentage Our crypto arbitrage bot browser tool contains information about all popular crypto currencies like Bitcoin, Ethereum, XRP, EOS, plus many more. Coin arbitrage bot queries even the most recent transactions.

https://www.chicagotribune.com/resizer/9jkAqjgFnF5RUidYbVwKC\_l2oX4=/1200x799/top/arc-anglerfish-ar c2-prod-tronc.s3.amazonaws.com/public/UPC2DREIMJHFPIF27U4YKF657Q.jpg|||Amazon is planning its own delivery service, going head-to ...|||1200 x 799

Free demo account - Modern trading platform - Pocket Option

https://s3.tradingview.com/b/BbfSQoex\_big.png|||GSX short put vertical for high credit for NYSE:GSX by ...|||1949 x 1192

If you  $\&\#39$ ; relooking for instructions on how to install the tastyworks desktop platform on a Mac, then click here. Under the DESKTOP heading, click on the DOWNLOAD NOW button. Another window will pop up with more specific information on the system and network requirements. Click the red DOWNLOAD

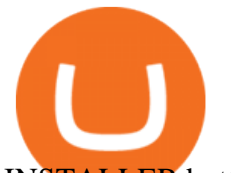

INSTALLER button.

https://www.quantumtrading.com/wp-content/uploads/2020/05/AUDCHF\_camarilla.png|||Levels and flow using the Camarilla levels indicator ...|||2558 x 1304

It is a trainable trading advisor that you can adapt to trade on any symbol. The robot is suitable for trading any currency pairs, metals, oil or cryptocurrencies. To learn, just run the robot in the tester. At the first pass of the tester, the neural network is trained performing random transactions.

How to Install or Uninstall the tastyworks desktop platform .

Open a Trading Account - Live vs. Demo Accounts Pepperstone

Sign up - Coinbase

Gold Secured Currency - Apollo Fintech - Apollo Fintech

https://compoundtrading.com/wp-content/uploads/2019/07/PIONEER-NATURAL-RESOURCES-PXD-threeareas-of-support-on-240-min-chart-for-possible-bounce-white-arrows-Red-is-trading-plan-price-trajectory.-sw ingtrading.png|||Swing Trading Strategies (Earnings) Part 2 : Premium July ...|||1393 x 799

Award Winning Desktop Trading Platform TradeStation

https://pooldax.com/blog/wp-content/uploads/2021/05/Risk-Free-Profit-With-Arbitrage-Trading\_MD-2048x1 365.jpg|||Risk-Free Profit With Arbitrage Trading|||2048 x 1365

https://babypips-discourse-media-production.s3.amazonaws.com/original/4X/9/0/8/908fd9a80521ab1876ea32 615a36a8738babb3dd.png|||IC Markets EU (CySec) MT4 Demo: Chart gaps & amp; ping - Broker ...|||2556 x 1182

Discover new MetaTrader 5 opportunities with MQL5 community .

FBS - - 33

https://www.investopedia.com/thmb/K6IcwVR6PHbZTIVoNm\_X2MQ\_zco=/2000x1333/filters:no\_upscale(): max\_bytes(150000):strip\_icc()/LandingPageWEB-3113fee25a834ab8815fc57a95b10f6a.png|||Tastyworks Review: What's New in 2020|||2000 x 1333

How to open a Coinbase Pro account. Go here to sign up. Specify your account details, including your name and email address. You'll receive an email asking you to verify your email address. After verifying your email address, you $&\#39$ ; Il be prompted to enter your phone number.

4 Best Cryptocurrency Arbitrage Bot Platforms For 2021 .

Get Amazon.com Inc (AMZN:NASDAQ) real-time stock quotes, news, price and financial information from CNBC.

Arbitrage is the concept of buying and selling cryptocurrency simultaneously but on different markets. This is because of the potential profit possible due to the price difference between the markets. This is not some revolutionary new concept, but a very old one which is used in all markets.

https://www.gsx.gi/images/articles/bic-logo-square.jpg|||GSX BIC - Sponsors Gibraltar Blockchain & Crypto Meetup|||1300 x 1300

https://i.insider.com/6103b33caedf2100190f13ac?format=jpeg|||Amazon tumbles 7% premarket, after missing sales estimates ...|||3563 x 2672

FP Markets Regulated Broker - Best MT5 Forex Broker in 2020

https://eu-images.contentstack.com/v3/assets/bltaec35894448c7261/blt04e9b942eeb166f5/5ed7a22d92bbd741 6816b743/Dax030620.jpg|||Dax Kauflaune ungebrochen | Pepperstone DE|||1300 x 900

US-based crypto exchange. Trade Bitcoin (BTC), Ethereum (ETH), and more for USD, EUR, and GBP. Support for FIX API and REST API. Easily deposit funds via Coinbase, bank transfer, wire transfer, or cryptocurrency wallet.

Gold Secured Currency (GSX) live coin price, charts, markets .

tastyworks trading

Just start your MetaTrader 4 or MetaTrader 5, open required charts and symbols, launch indicators and Experts, specify the terminal settings and you are ready for automated trading. Now all you need to do is to

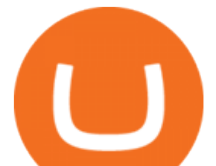

rent a virtual server from your MetaTrader and perform migration. Renting a server is very easy and managing it does not take any effort.

https://www.btchunts.com/wp-content/uploads/2020/09/GSX-The-Ultimate-Stablecoin-Project.jpg|||GSX; The Ultimate Stablecoin Project - BTC Hunts|||1600 x 966

Tastyworks Download Platform Link The Tastyworks download platform link steps: Step 1: Open an account: Tastyworks Account Opening Online Form Step 2: If you have an account, you can use the following link to the download tastyworks platform page: Tastyworks Desktop Platform Download If the download link redirects to Tastyworks page without automatically starting the download, scroll down .

Dfinity Foundation ' s internet computer (ICP) token, which allows users to participate in and govern the blockchain network, went live on the U.S.-based crypto exchange Coinbase Pro on Monday. Since.

https://magazine.marsmasters.com/wp-content/uploads/2020/12/coin-base-pro-web-1536x864.jpg|||How to Use Coinbase-Pro - Magazine|||1536 x 864

Download the MetaTrader 5 trading platform for free

Videos for Pro+coinbase+sign+up

https://s3.tradingview.com/y/YQ3k1CTM\_big.png|||Put Option on GSX based on short seller report Muddy ...|||1576 x 817

Details for Tastyworks Downloaded Desktop Platform and .

Gutscheine Review 2021 - Get a 20% Fee Discount

https://static2.businessinsider.com/image/5bfbc4f9beb6706be66201be-2000/gettyimages-625634456.jpg|||Am azon shares are set to lead a Cyber Monday tech rally ...|||2000 x 1000

Trading Signals and Copy Trading - MetaTrader 5 Help Signals " Signals " is a convenient service for automatic copying of trading operations of professional traders directly to your account. All accounts registered in the service are provided with a detailed statistics and full trading history.

DFINITY Foundation (@dfinity) Twitter

https://c.mql5.com/forextsd/forum/85/dynamic\_zone\_value\_chart.gif|||Helweg/Stendahl value charts ... - Price Chart - MQL4 and ...|||1274 x 875

How to open a demo account. 1. Create your demo account. Complete our simple application form - simply provide your name, email address, phone number and password. 2. Download your trading platform. Choose from three powerful platforms, MetaTrader 4, MetaTrader 5 and cTrader, or trade through your web browser with our WebTrader app. 3. Start .

tastytrade content is provided solely by tastytrade, Inc. (tastytrade) and is for informational and educational purposes only. It is not, nor is it intended to be, trading or investment advice or a recommendation that any security, futures contract, transaction or investment strategy is suitable for any person.

https://i0.wp.com/compoundtrading.com/wp-content/uploads/2019/07/AMAZON-AMZN-should-become-a-tr ajectory-trade-after-earnings-in-to-price-target-options-show-Trade-the-trajectory.-AMZN-earnings-swingtrad e.png?fit=1393%2C799&ssl=1|||AMAZON (AMZN) should become a trajectory trade after ...||1393 x 799

Crypto arbitrage or Bitcoin arbitrage is the process of buying cryptocurrencies from one exchange at low prices and selling them in another exchange where the prices are high. Users can do it manually which take time while use of automated cryptocurrency arbitrage bot platforms are the process more efficient and profitable.

GSX Coin (GSX) ICO Rating and Details - CoinCheckup

Registering for and getting your Pepperstone demo account is quite straightforward. Here we outline the simple process: Navigate to the Pepperstone website and click the Trading with us tab. Then navigate to and click on the Trading Accounts, scroll down past the account features to the Ready to Trade? area and click on Try Demo.

amazon premarket trading using metatrader 5 pro

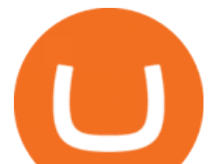

https://www.therationalinvestor.com/assets/broker-reviews/Coinbase/Coinbase Pro.JPG|||Coinbase Review: Exchange Audit | The Rational Investor|||1599 x 1009

DFINITY Foundation. The DFINITY Foundation is a not-for-profit organization developing technology for the Internet Computer blockchain. We are headquartered in Zürich, Switzerland, and have major research centers in Switzerland and California, and remote teams in places such as Germany, the UK and US. Our team of cryptographers, computer .

Open a new web browser and visit Cóinbase Pro login. On the homepage, click the Sign In button. After that, enter your login credentials. Click the Sign In button again. If it asks for verifying the device, use the given methods to do so. Now you are at the dashboard of your account and can start trading in cryptocurrencies online.

Cryptocurrency Arbitrage: The Complete Beginners Guide - Zipmex

http://investorplace.com/wp-content/uploads/2017/03/AMZN.png|||Double Your Money on Amazon.com, Inc. (AMZN) Stock ...|||1175 x 878

Pepperstone demo account  $(2022)$  ++ Tutorial for beginners

https://www.realforexreviews.com/wp-content/images/reviews/pepperstone/pic1.jpg|||Pepperstone Mt4 Platform|||1280 x 1024

https://stockxpo.com/myckysez/2020/09/stock-futures-bounce-after-the-nasdaq-posts-10-correction-in-3-daystesla-and-apple-rebound-1024x1024.jpg|||Stock futures bounce after the Nasdaq posts 10% correction ...|||1024 x 1024

Where do I download the tastyworks desktop platform? To download our trading platform head to our homepage, tastyworks.com, then navigate to the Technology section or click here. The tastyworks desktop platform is the same platform you'll see when watching the tastytrade broadcast. The tastyworks desktop platform can be installed on a Mac or PC.

https://coincheckup.com/blog/wp-content/uploads/2020/07/wsot.png|||200 BTC Is Up for Grabs - Join the CoinCheckup team in the ...|||1604 x 902

https://www.scalp-trading.com/wp-content/uploads/2018/05/Metatrader4\_Optimierte\_Trend\_EMA.png|||Metat rader 4 Indikatoren - Scalp-Trading.com|||1928 x 1066

MetaTrader 5 Mobile Ignite Trading Academy

Sign up for Coinbase. Coinbase is a secure online platform for buying, selling, transferring, and storing cryptocurrency.

Dfinity ' ICP Token Sees Extreme Price Volatility - CoinDesk

https://fm.cnbc.com/applications/cnbc.com/resources/img/editorial/2016/10/13/104017258-GettyImages-6115 65880.1910x1000.jpg|||Nasdaq futures rise with Amazon, Alphabet higher in premarket|||1910 x 1000

https://investingtipsonline.com/wp-content/uploads/2021/02/106832638-1611947847563-gettyimages-123085 7465-REDDIT GAMESTOP.jpeg|||GameStop falls after climbing 18% in premarket - Investing ...|||4000 x 2670

Cryptocurrency arbitrage made easy: A beginner $&\#39$ ; guide.

https://www.coinedict.com/wp-content/uploads/2020/09/GSX-The-most-innovative-investment-in-2020.jpg||| GSX: The most innovative investment in 2020 - Latest ...|||1600 x 966

Open a Trading Account - Live vs. Demo Accounts Pepperstone UK

Internet Computer [IOU] (ICP) - Price, Chart, Info CryptoSlate

The steps to sign up for a Coinbase Pro login account on its app are given below. 1. Launch the Coinbase Pro mobile app 2. Click on the Get Started button 3. Enter the details like name, email, and password Note: Make sure to choose a password that consists of at least 8-digits, alphanumeric characters, and 1upper and lower-case letters.

https://i.pinimg.com/originals/3c/74/1d/3c741d741e7d9c4c908f5d863bd5680b.jpg|||Xmaster Formula Forex

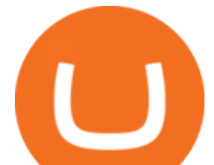

No Repaint Indicator For Mt4|||1196 x 800

Cóinbase Pro Login Buy and Sell Bitcoin Jump Start Your Crypto

https://media.marketrealist.com/brand-img/nzBRka3em/2160x1130/uploads/2019/08/AdobeStock\_278828337 \_Editorial\_Use\_Only.jpeg|||Amazon On Track to See Its Longest Losing Streak in 13 Years|||2160 x 1130 https://i.pinimg.com/originals/d4/70/57/d47057487ea7631ca07e435de9c5f8f2.jpg|||Pin on Jack McCoy's Board|||2288 x 1716

https://stockxpo.com/myckysez/2021/05/nasdaq-futures-turn-higher-as-investors-buy-the-dip-in-tech-apple-an d-amazon-shares-rebound-scaled.jpg|||Nasdaq futures turn higher as investors buy the dip in ...|||2560 x 2560

https://i.pinimg.com/originals/fa/ef/85/faef85ec6dfde173ff8e185cd37764cb.jpg|||Trading page Coinbase Pro account | Price chart ...|||1575 x 1088

*(end of excerpt)*